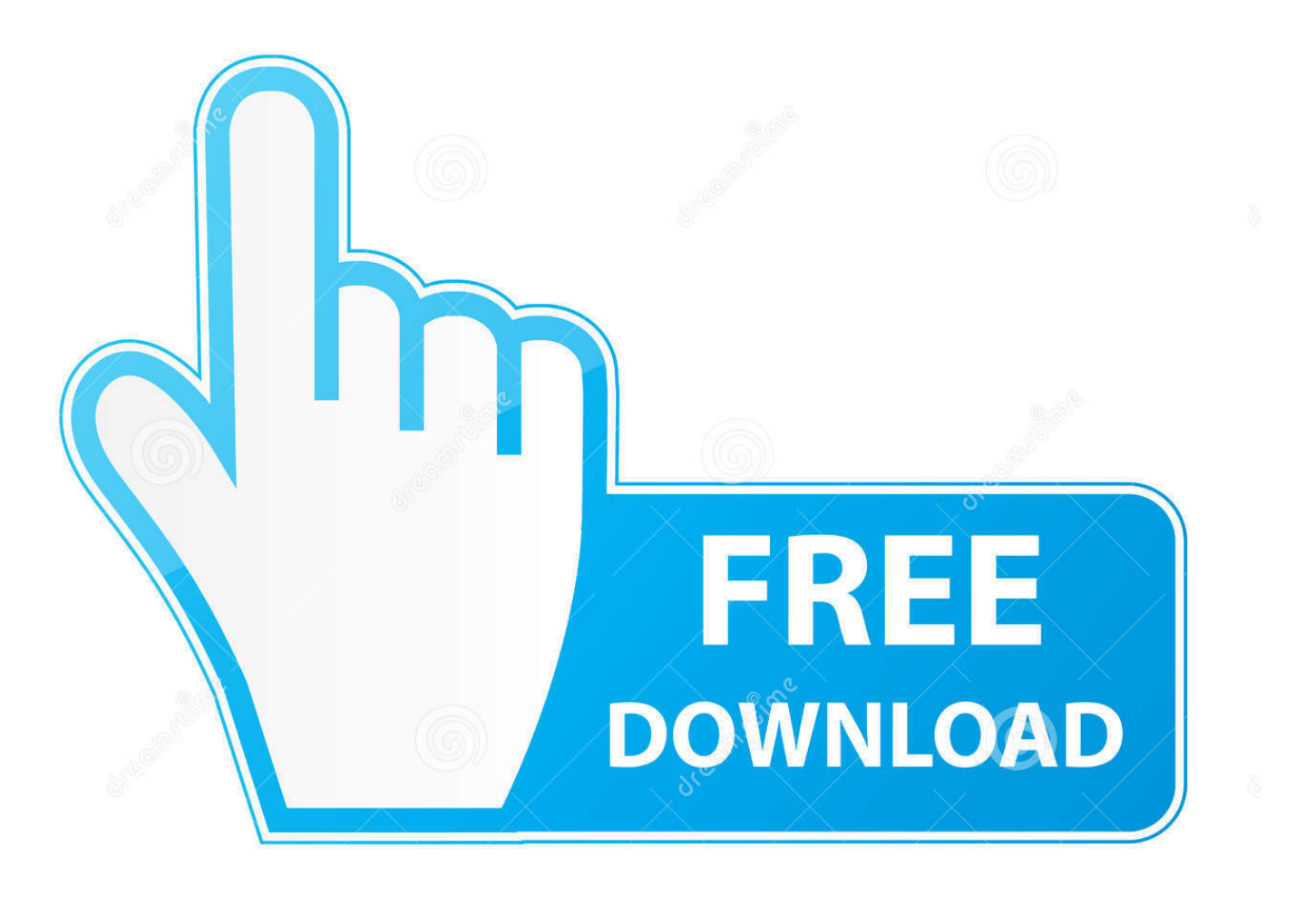

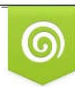

Download from Dreamstime.com eviewing purposes only D 35103813 C Yulia Gapeenko | Dreamstime.com

É

[Spvd-012.1 Usb Driver For Windows 10 Downloadl](http://picfs.com/1cr3g7)

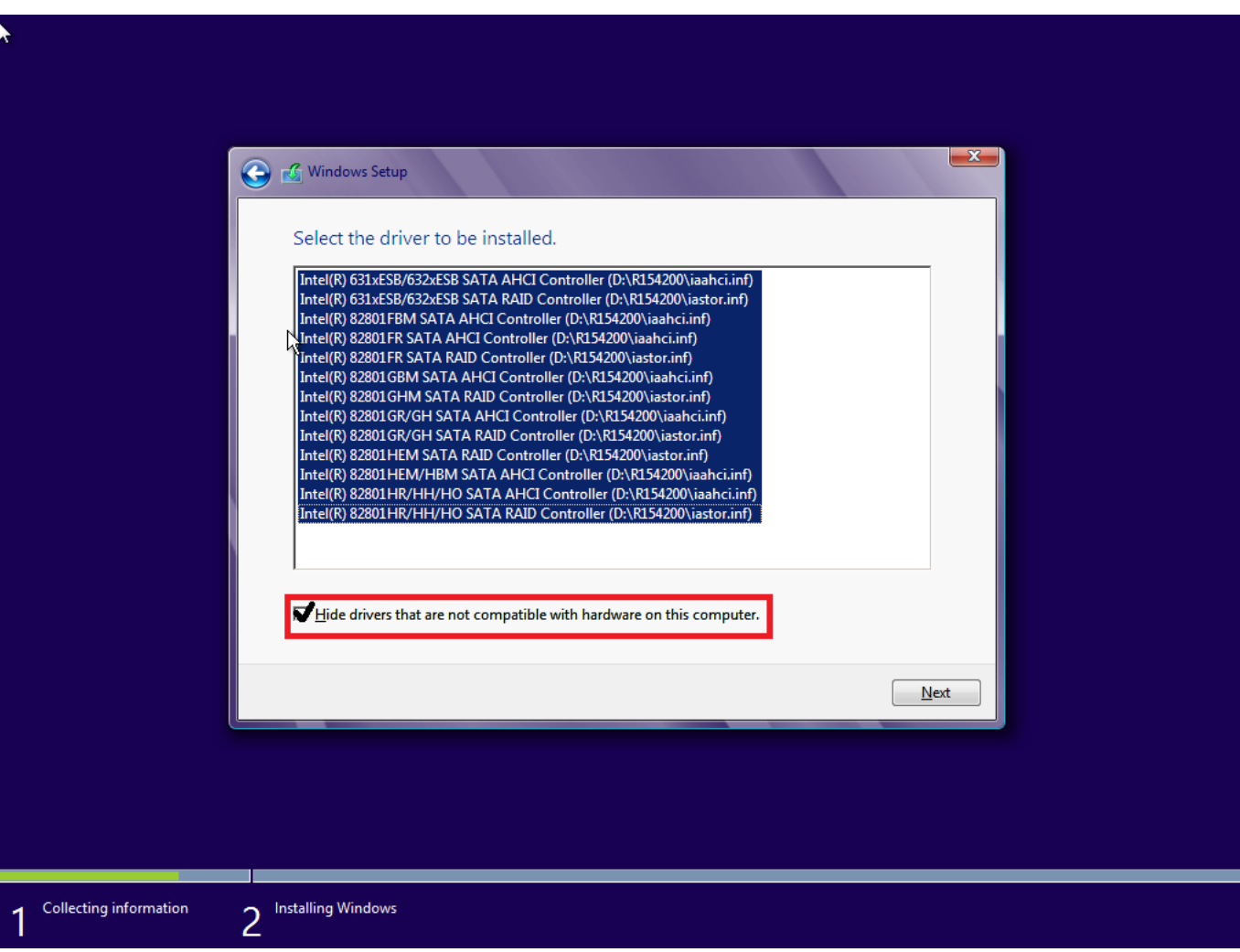

[Spvd-012.1 Usb Driver For Windows 10 Downloadl](http://picfs.com/1cr3g7)

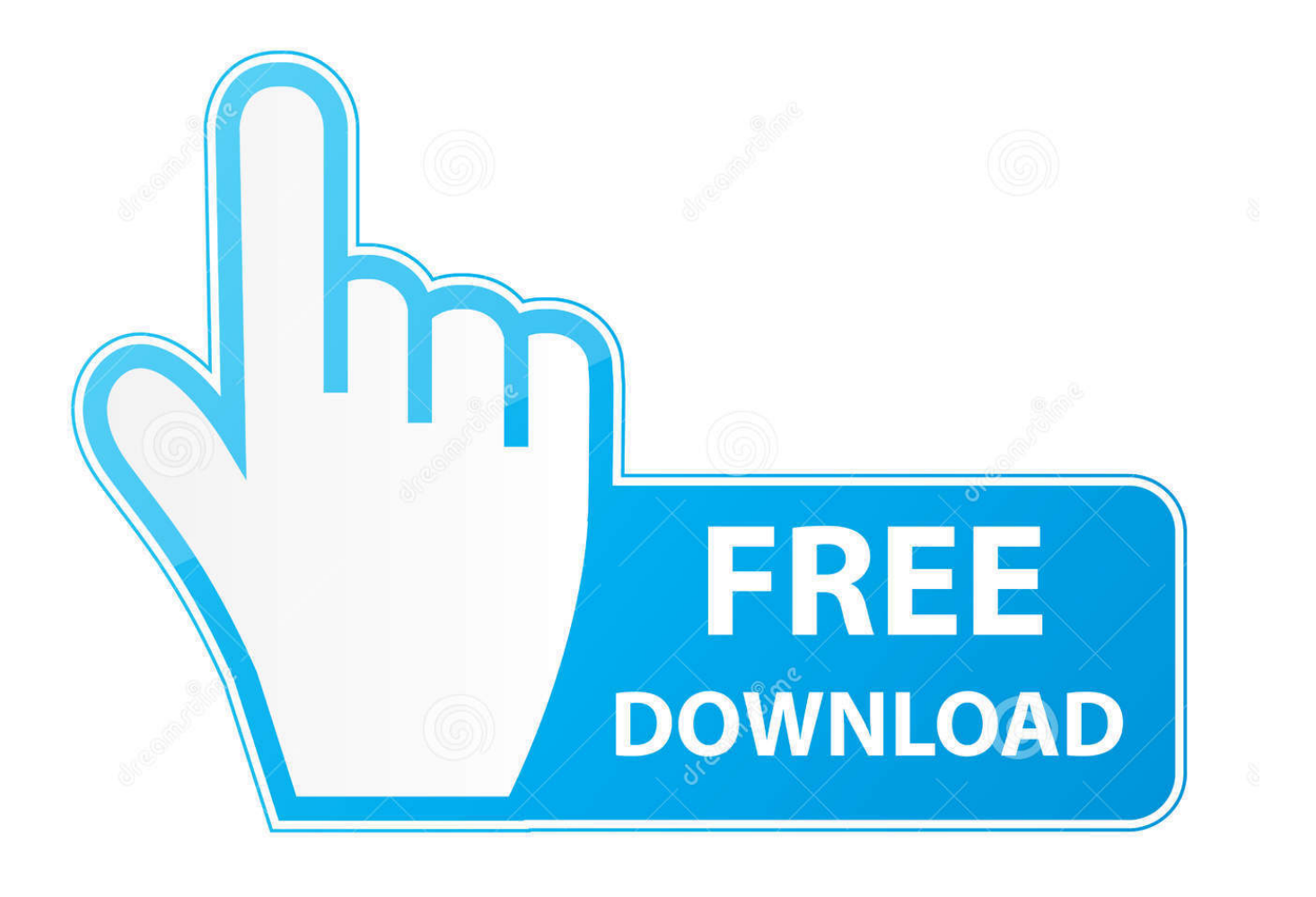

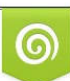

Download from Dreamstime.com or previewing purposes only D 35103813 O Yulia Gapeenko | Dreamstime.com

P

Logiciel sony handycam pour windows 10; Driver sony handycam windows 7 - Meilleures réponses; Driver sony handycam windows 10 - Meilleures réponses .... Spvd-012.1 USB Driver for Windows 8. sony spvd-012.1 usb driver for windows 7 maxez. How to Install USB 3.0 Drivers on Windows 10 .... Spvd-012.1 Usb Driver For Windows 10 Download > http://bit.ly/2SEhZ3d e878091efe Download the latest drivers for your Sony USB devices .... If you've been using the "VRPanel" software program to connect to Venue Receiver over USB then there's no need to do anything because the LecNet2 USB driver .... Install a USB driver. Windows 10; Windows 8.1; Windows 7. Get OEM drivers. If you are developing on Windows and want to connect a device .... Download the sony handycam driver here: ... Dear Sir, You can download Windows USB driver for Handycam from the following link -. sony spvd-012.1 usb driver for windows 7 - Sony DCR-DVD653E DVD Camcorder. ... 1 Answer. SOURCE: unable to download sony handycam movie to computer ... Mar 10, 2008 Sony DCR-DVD101E DVD Camcorder.. SPVD-012.1 USB DRIVER.. I just bought a Dell XPS 13" and my Sony HandyCam can't connect to my laptop because there is no USB driver available. Where can I find a driver so that I can transfer photos and videos from my HandyCam to my Dell laptop? ... You can use a previous OS driver by installing it in .... by faridbaghari on Jul 10, 2011 ... SOURCE: i have sony handycam usb driver spvd-012.1 not compatible with wi ... You need to do a internet search for that,,,like this sony handycam dcr-trv140e windows 7 ultimate driver,,,download,,,best bet .... Install. Details. Download and Installation Instructions for USB Driver. \* Please ensure that the Handycam is NOT connected to the computer. To .... In the USB Driver Software window, click the OK button. NOTE: The driver will extract, and create a folder on the computer desktop named .... If you plug in a device when you are not connected to the internet, Windows may not install the entire driver package, but the device will still .... Download the latest drivers for your Sony USB devices to keep your Computer up-to-date.. After you upgrade your computer to Windows 10, if your Sony Camera Drivers are not ... Double click the driver download to extract it. ... SPVD-008 Driver.. New Drivers M61P-S3 DRIVER FOR WINDOWS 10. Find Any Movies You Want. Tell sony handycam spvd Luke Spvd 012.1 usb, Devaki Singh .... Spvd-012.1 Usb Driver For Windows 10 Download. mathcad.14.espaÃf.ol. 9e6c80dfbb. New update. Read more! cb857e3a30

[Foundation To Flute Playing: An Elementary Method Ernest Wagnerl](https://works.bepress.com/nierampigua/16/) [Read ebook Energy efficient home : a complete guide. by Patrick Waterfield PRC, PDF, AZW](http://gangbignui.yolasite.com/resources/Read-ebook-Energy-efficient-home--a-complete-guide-by-Patrick-Waterfield-PRC-PDF-AZW.pdf) [Download books pdf online Leading](http://toasiriba.over-blog.com/2020/04/Download-books-pdf-online-Leading.html) 14 Savvy Ways to Spend Leftover youtube PPPP PPP Budget [Global Magnet Wire Industry 2019 Market Research Report Key Trends, Size, Shares, Forecast and Opportunities](https://protected-ocean-72780.herokuapp.com/Global-Magnet-Wire-Industry-2019-Market-Research-Report-Key-Trends-Size-Shares-Forecast-and-Opportunities.pdf) [the piano sex scenes](http://relincons.yolasite.com/resources/the-piano-sex-scenes.pdf) [Digital Dynamometer industry Growth Opportunities 2018-2023 - Global Market Forecast and Analysis Upto 2023](http://beta.agilbee.com/sites/default/files/webform/Digital-Dynamometer-industry-Growth-Opportunities-20182023--Global-Market-Forecast-and-Analysis-Upto-2023.pdf) [Iphone 7 plus price in canada unlocked](http://drivarorrich.mystrikingly.com/blog/iphone-7-plus-price-in-canada-unlocked) [BIM 360 Field 2015 8.36 \(x86x64\) Keygen Crack Serial Key Keygen](https://stephaniethao.doodlekit.com/blog/entry/8395244/bim-360-field-2015-836-x86x64-keygen-crack-serial-key-keygen) [Murir Coq Noir Baise](http://fritjudmimo.over-blog.com/2020/04/Murir-Coq-Noir-Baise.html)